### **CONTROLE DO DOCUMENTO**

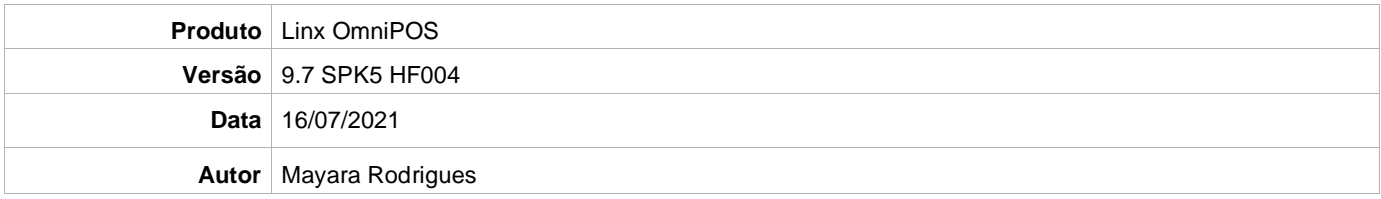

# **PRÉ-REQUISITO**

#### **Pré-requisito para instalação de OmniPOS 9.7 SPK5 HF004**

- **Ter instalado versão Linx OmniPOS 9.7.0.0 (executável encaminhado em Releases anteriores).**
- **Ter instalado SPK005 ou superior.**
- **Ter instalado Linx OmniPOS Services 5.0.0.2 ou superior.**
- **Linx Mobile 3.40 ou superior.**
- **Ter instalado Microterminal Service 2.0.13.1 ou superior.**

## **DEFINIÇÃO**

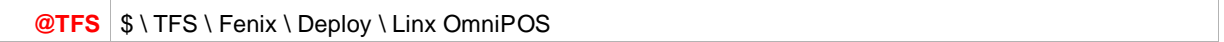

### **PDV**

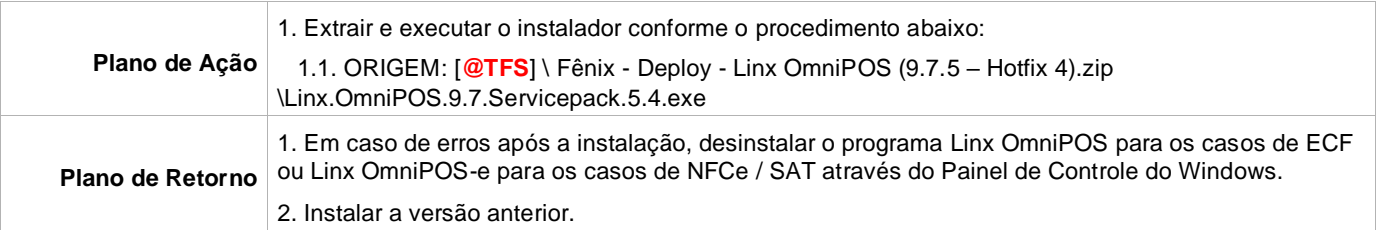